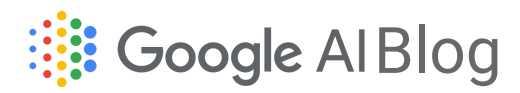

The latest news from Google AI

## [Skill maps, analytics and more with Google's Course Builder](http://ai.googleblog.com/2015/04/skill-maps-analytics-and-more-with.html) 1.8

Monday, April 6, 2015

Posted by Adam Feldman, Product Manager and Pavel Simakov, Technical Lead, Course Builder Team

Over the past couple of years, Google's [Course Builder](https://www.google.com/edu/openonline/) has been used to create and deliver hundreds of online courses on a variety of subjects (from [sustainable energy](https://ourenergyfuture-ucsd.appspot.com/003) to [comic books](https://making-comics.appspot.com/course)), making learning more scalable and accessible through open source technology. With the help of Course Builder, over a million students of all ages have learned something new.

Today, we're increasing our commitment to Course Builder by bringing rich, new functionality to the platform with a new release. Of course, we will also continue to work with edX and others to contribute to the entire ecosystem.

This [new version](https://code.google.com/p/course-builder/wiki/ReleaseNotes) enables instructors and students to understand prerequisites and skills explicitly, introduces several improvements to the instructor experience, and even allows you to export data to Google BigQuery for in depth analysis.

Drag and drop, simplified tabs, and student feedback

We've made major enhancements to the instructor interface, such as simplifying the tabs and clarifying which part of the page you're editing, so you can spend more time teaching and less time configuring. You can also structure your course on the fly by dragging and dropping elements directly in the outline.

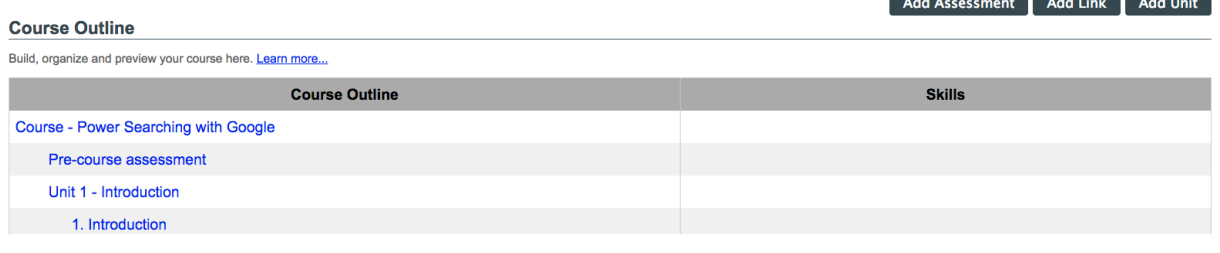

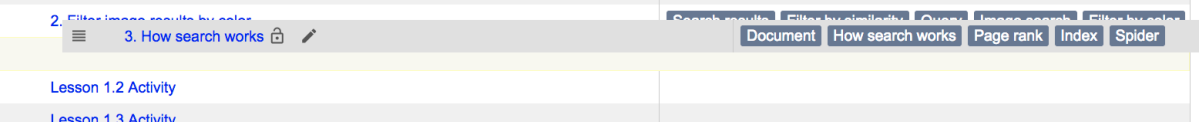

Additionally, we've added the option to include a feedback box at the bottom of each lesson, making it easy for your students to tell you their thoughts (though we can't promise you'll always enjoy reading them).

## • Skill Mapping

You can now define prerequisites and skills learned for each lesson. For instance, in a course about arithmetic, addition might be a prerequisite for the lesson on multiplying numbers, while multiplication is a skill learned. Once an instructor has defined the skill relationships, they will have a consolidated view of all their skills and the lessons they appear in, such as this list for [Power Searching with Google:](http://www.powersearchingwithgoogle.com/)

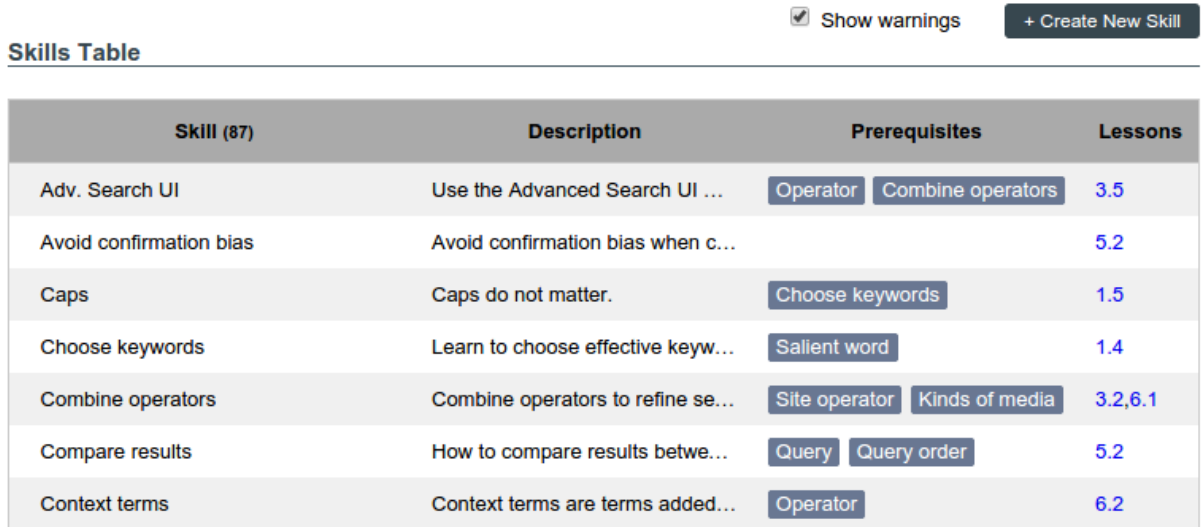

Instructors can then enable a skills widget that shows at the top of each lesson and which lets students see exactly what they should know before and after completing a lesson. Below are the prerequisites and goals for the

Thinking More Deeply About Your Search

lesson. A student can easily see what they should know beforehand and which lessons to explore next to learn more.

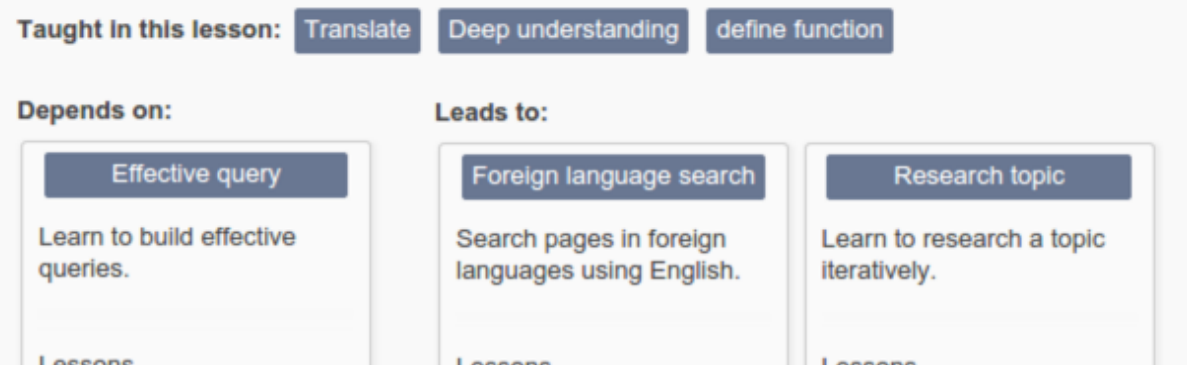

Skill maps help a student better understand which content is right for them. And, they lay the groundwork for our future forays into adaptive and personalized learning. Learn more about Course Builder skill maps in this [video.](https://www.youtube.com/watch?v=Dl9tMMLffhw)

• Analytics through BigQuery

One of the core tenets of Course Builder is that quality online learning requires a feedback loop between instructor and student, which is why we've always had a focus on providing rich analytical information about a course. But no matter how complete, sometimes the built-in reports just aren't enough. So Course Builder now includes a pipeline to [Google BigQuery,](https://cloud.google.com/bigquery/) allowing course owners to issue super-fast queries in a SQL-like syntax using the processing power of Google's infrastructure. This allows you to slice and dice the data in an infinite number of ways, giving you just the information you need to help your students and optimize your course. Watch these videos on [configuring](https://www.youtube.com/watch?v=2ticBJcZGZ8) and [sending data](https://www.youtube.com/watch?v=cz80K9DPtxg).

To get started with your own course, follow these simple [instructions](https://www.google.com/edu/openonline/tech/cb/index.html). Please [let us know](https://groups.google.com/forum/?fromgroups#!forum/course-builder-forum) how you use these new features and what you'd like to see in Course Builder next. Need some inspiration? Check out our [list of courses](https://code.google.com/p/course-builder/wiki/ListOfCourses) (and [tell us](https://docs.google.com/a/google.com/forms/viewform?id=s3UFJsP0JeqY2t4YIIm40gA&sid=2ab0c1ab6da6db04&token=OW4tvjoBAAA.iA2VQyyRWufn4YyMKREosg.vrs_oH-FCjoNn9YxmglGmg) when you launch yours).

Keep on learning!

Google

[Google](https://www.google.com/) **·** [Privacy](https://www.google.com/policies/privacy/) **·** [Terms](https://www.google.com/policies/terms/)

 $\land$   $\leftarrow$   $\rightarrow$